# **Appendix J: Coordinate Interpolation Methods**

The general description of the compression by coordinate subsampling is given in section [Section](#page--1-0) [8.3, "Lossy Compression by Coordinate Subsampling".](#page--1-0) This appendix provides details on the available methods for compression by coordinate subsampling.

The definitions and guidance given here allow an application to compress an existing data set using coordinate subsampling, while letting the creator of the compressed dataset control the accuracy of the reconstituted coordinates through the degree of subsampling, the choice of interpolation method and by setting the computational precision.

Furthermore, the definitions given here allow an application to uncompress coordinate and auxiliary coordinate variables that have been compressed using coordinate subsampling. The key element of this process is the reconstitution of the full resolution coordinates in the domain of the data by interpolation between the subsampled coordinates, the tie points, stored in the compressed dataset.

The appendix is organised in a sections on [Section J.1, "Common Definitions and Notation"](#page-0-0), [Section](#page-2-0) [J.2, "Common Conversions and Formulas",](#page-2-0) [Section J.3, "Interpolation Methods"](#page-3-0) and finally two sections with step procedures [Section J.4, "Coordinate Compression Steps"](#page-12-0) and [Section J.5,](#page-15-0) ["Coordinate Uncompression Steps".](#page-15-0)

## <span id="page-0-0"></span>**Common Definitions and Notation**

The coordinate interpolation methods are named to indicate the number of dimensions they interpolate as well as the type of interpolation provided. For example, the interpolation method named linear provides linear interpolation in one dimension and the method named bi\_linear provides linear interpolation in two dimensions. Equivalently, the interpolation method named quadratic provides quadratic interpolation in one dimension and the interpolation method named bi\_quadratic provides quadratic interpolation in two dimensions.

When an interpolation method is referred to as linear or quadratic, it means that the method is linear or quadratic in the indices of the interpolated dimensions.

For convenience, an interpolation argument s is introduced, calculated as a function of the index in the target domain of the coordinate value to be reconstituted. In the case of one-dimensional interpolation the variable is computed as:

 $s = s(ia, ib, i)$  $= (i - ia)/(ib - ia)$ 

where ia and ib are the indices in the target domain of the tie points A and B and i is the index in the target domain of the coordinate value to be reconstituted.

Note that the value of s varies from 0.0 at the tie point A to 1.0 at tie point B. For example, if ia =

100 and ib = 110 and the index in the target domain of the coordinate value to be reconstituted is  $i = 105$ , then  $s = (105 - 100) / (110 - 100) = 0.5$ .

In the case of two-dimensional interpolation, the interpolation arguments are similarly computed as:

```
s1 = s(ia1, ib1, i1)= (i1 - ia1)/(ib1 - ia1)s2 = s(ia2, ic2, i2)= (i2 - ia2)/(ic2 - ia2)
```
where ia1 and ib1 are the first dimension indices in the target domain of the tie points A and B respectively, ia2 and ic2 are the second dimension indices in the target domain of the tie points A and C respectively and the indices i1 and i2 are the first and second dimension indices respectively in the target domain of the coordinate value to be reconstituted.

The target domain is segmented into smaller interpolation subareas as described in [Section 8.3.1,](#page--1-1) ["Tie Points and Interpolation Subareas"](#page--1-1).

For one-dimensional interpolation, an interpolation subarea is defined by two tie points, one at each end of the interpolation subarea. However, the tie points may be inside or outside the interpolation subareas as shown in [Figure J.1](#page-1-0). When interpolation methods are applied for a given interpolation subarea, it must be ensured that reconstituted coordinate points are only generated inside the interpolation subarea being processed, even if some of the tie point coordinates lie outside of that interpolation subarea. See also description in [Section 8.3.1, "Tie Points and](#page--1-1) [Interpolation Subareas".](#page--1-1)

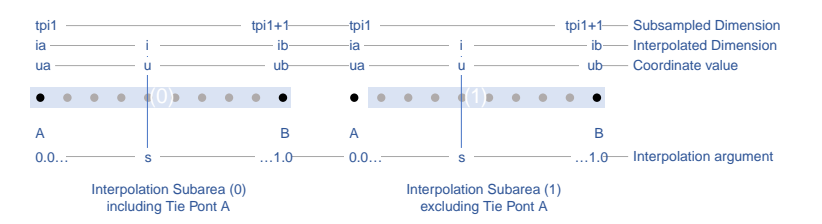

<span id="page-1-0"></span>*Figure J.1. One-dimensional interpolation subareas, one including and one excluding tie point* A*.*

For two-dimensional interpolation, an interpolation subarea is defined by four tie points, one at each corner of a rectangular area aligned with the domain axes, see [Figure J.2.](#page-2-1)

<span id="page-2-1"></span>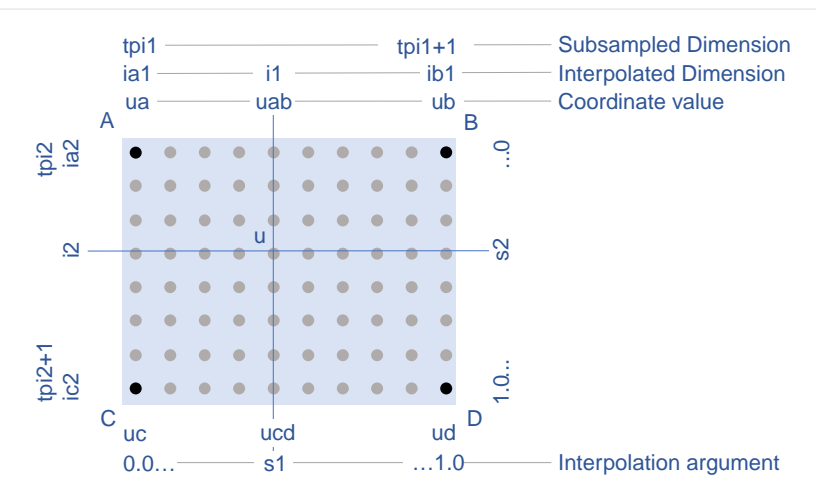

*Figure J.2. Two-dimensional interpolation subarea.*

For the reconstitution of the uncompressed coordinate and auxiliary coordinate variables the interpolation method can be applied independently for each interpolation subarea, making it possible to parallelize the computational process.

The following notation is used:

A variable staring with  $\rm v$  denotes a vector and  $\rm v.x, v.y$  and  $\rm v.z$  refer to the three coordinates of that vector.

A variable staring with 11 denotes a latitude-longitude coordinate pair and 11.1at and 11.1on refer to the latitude and longitude coordinates.

For one-dimensional interpolation,  $\pm$  is an index in the interpolated dimension,  $\pm p\pm i$  is an index in the subsampled dimension and is is an index in the interpolation subarea dimensions.

For two-dimensional interpolation, i1 and i2 are indices in the interpolated dimensions,  $\text{total}$  and tpi2 are indices in the subsampled dimensions and is1 and is2 are indices in the interpolation subarea dimensions. Dimension 1 is the dimension with index values increasing from tie point A to tie point B, dimension 2 is the dimension with index values increasing from tie point A to tie point C.

Note that, for simplicity of notation, the descriptions of the interpolation methods in most places leave out the indices of tie point related variables and refer to these with a and b in the onedimensional case and with a, b, c and d in the two-dimensional case. In the two-dimensional case, a  $=$  tp(tpi2, tpi1),  $b = tp(tpi2, tpi1+1), c = tp(tpi2+1, tpi1)$  and  $d = tp(tpi2+1,$ tpi1+1) would reflect the way the tie point data would be stored in the data set, see also [Figure J.2](#page-2-1).

### <span id="page-2-0"></span>**Common Conversions and Formulas**

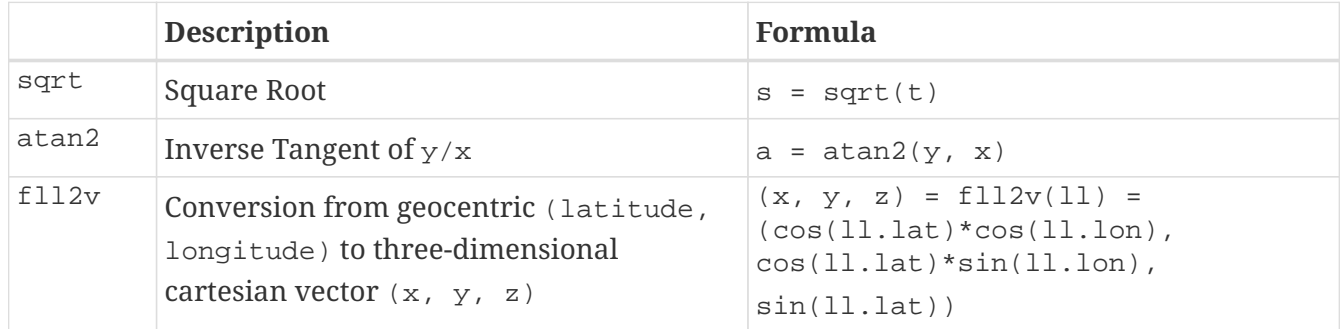

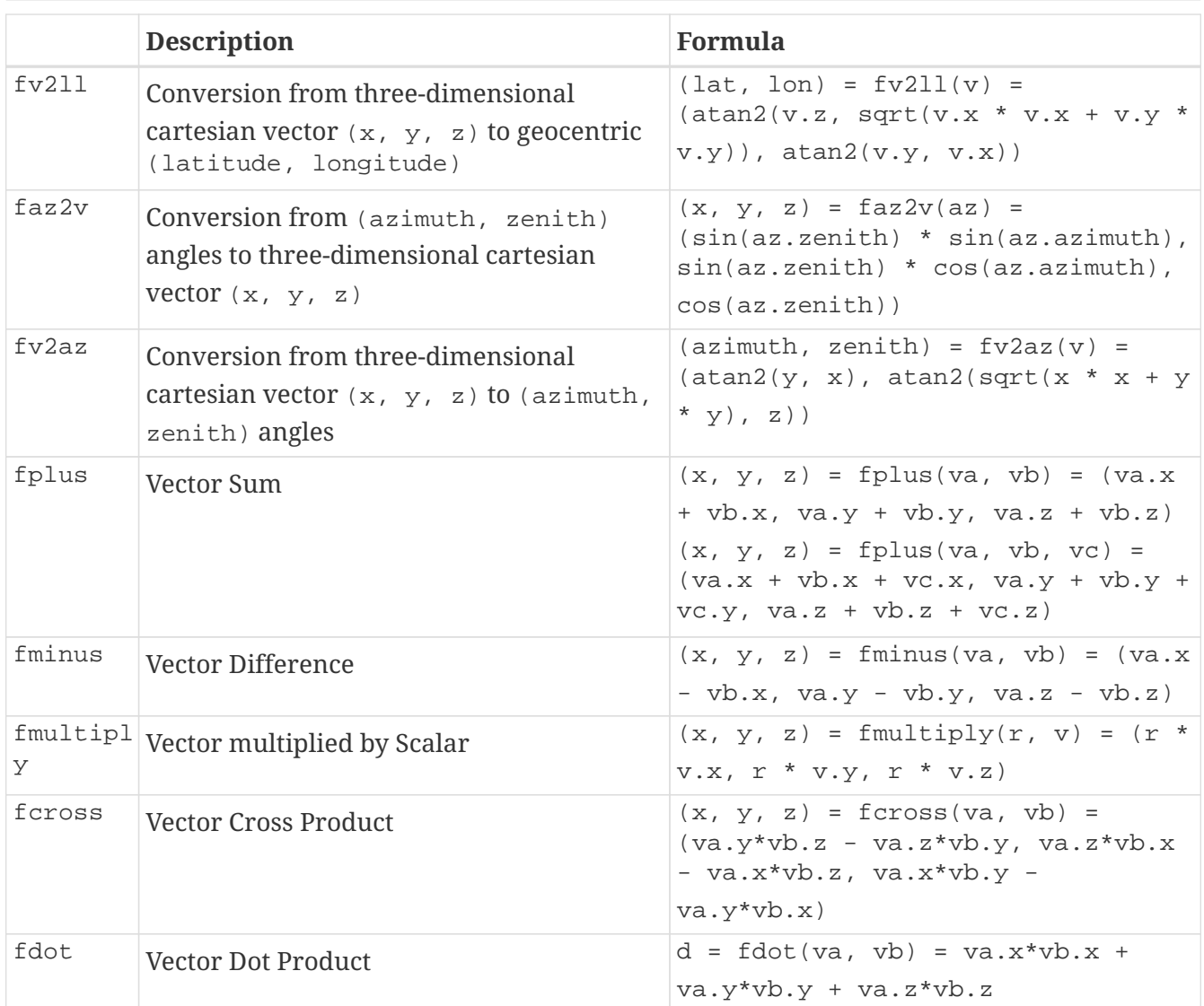

## <span id="page-3-0"></span>**Interpolation Methods**

## **Linear Interpolation**

**Name interpolation\_name = "linear"**

**Description** General purpose one-dimensional linear interpolation method for one or more coordinates

**Interpolation parameter terms** None.

**Coordinate compression calculations** None.

**Coordinate uncompression calculations** The coordinate value  $u(i)$  at index  $i$  between tie points A and B is calculated from:  $u(i) = fl(ua, ub, s(i))$  $=$  ua + s<sup>\*</sup>(ub-ua)

where ua and ub are the coordinate values at tie points A and B respectively.

### **Bilinear Interpolation**

**Name**

**interpolation\_name = "bi\_linear"**

#### **Description**

General purpose two-dimensional linear interpolation method for one or more coordinates.

**Interpolation parameter terms** None.

**Coordinate compression calculations** None.

## **Coordinate uncompression calculations**

The interpolation function fl() defined for linear interpolation above is first applied twice in the interpolated dimension 2, once between tie points A and C and once between tie points B and D.

It is then applied once in the interpolated dimension 1, between the two resulting coordinate points, yielding the interpolated coordinate value  $u(12, 11)$ :

```
uac = fl(ua, uc, s(ia2, ic2, i2))ubd = f1(ub, ud, s(ia2, ic2, iz))u(12, 11) = fl(uac, ubd, s(ia1, ib1, 11))
```
## <span id="page-4-0"></span>**Quadratic Interpolation**

**Name interpolation\_name = "quadratic"**

#### **Description**

General purpose one-dimensional quadratic interpolation method for one coordinate.

#### **Interpolation parameter terms**

Optionally the term w, specifying a numerical variable spanning the interpolation subarea dimension.

#### **Coordinate compression calculations**

The expression

 $w = fw(ua, ub, u(i), s(i))$  $=(u - (1 - s) * u - s * u) / (4 * (1 - s) * s)$ 

enables the creator of the dataset to calculate the coefficient w from the coordinate values ua and ub at tie points A and B respectively, and the coordinate value  $u(i)$  at index i between the tie points A and B. If the number of points in the interpolation subarea (ib  $-$  ia  $+$  1) is odd, then the data point at index  $i = (ib + ia)/2$  shall be selected for this calculation, otherwise the data point at index  $i = (ib + ia - 1)/2$  shall be selected.

#### **Coordinate uncompression calculations**

The coordinate value  $u(i)$  at index i between tie points A and B is calculated from:

 $u(i) = fq(ua, ub, w, s(i))$  $=$  ua + s  $*$  (ub - ua + 4  $*$  w  $*$  (1 - s))

where ua and ub are the coordinate values at tie points A and B respectively and the coefficient w is available as a term in the interpolation parameters, or otherwise defaults to 0.0.

## <span id="page-5-0"></span>**Quadratic Interpolation of Geographic Coordinates Latitude and Longitude**

#### **Name**

**interpolation\_name = "quadratic\_latitude\_longitude"**

#### **Description**

A one-dimensional quadratic method for interpolation of the geographic coordinates latitude and longitude, typically used for remote sensing products with geographic coordinates on the reference ellipsoid.

Requires a pair of latitude and longitude tie point variables, as defined unambiguously in [Section](#page--1-2) [4.1, "Latitude Coordinate"](#page--1-2) and [Section 4.2, "Longitude Coordinate"](#page--1-3). For each interpolation subarea, none of the tie points defining the interpolation subarea are permitted to coincide.

By default, interpolation is performed directly in the latitude and longitude coordinates, but may be performed in three-dimensional cartesian coordinates where required for achieving the desired accuracy. This must be indicated by setting the location\_use\_3d\_cartesian flag within the interpolation parameter interpolation subarea flags for each interpolation subarea where interpolation in three-dimensional cartesian coordinates is required.

The quadratic interpolation coefficients  $cea = (ce, ca)$ , stored as interpolation parameters in the product, describe a point P between the tie points A and B, which is equivalent of an additional tie point in the sense that the method will accurately reconstitute the point  $P$  in the same way as it accurately reconstitutes the tie points A and B. See [Figure J.3](#page-8-0) and [Figure J.4.](#page-8-1)

Although equivalent to a tie point, the coefficients ce and ca have two advantages over tie points. Firstly, they can often be stored as a lower precision floating point number compared to the tie points, as ce and ca only describes the position of P relative to the midpoint M between the tie points A and B. Secondly, if any of ce and ca do not contribute significantly to the accuracy of the reconstituted points, it can be left out of the data set and its value will default to zero during uncompression.

The coefficients may be represented in three different ways:

- For storage in the dataset as the non-dimensional coefficients  $cea = (ce, ca)$ , referred to as the parametric representation. The component ce is the offset projected on the line from tie point B to tie point A and expressed as a fraction of the distance between A and B. The component ca is the offset projected on the line perpendicular to the line from tie point B to tie point A and perpendicular to the plane spanned by  $v_a$  and  $v_b$ , the vector representations of the two tie points, and expressed as a fraction of the length of  $A \times B$ .
- For interpolation in three-dimensional cartesian coordinates as the coefficients  $cv = (cv, x, c)$  $cv, y, cv, z$ , expressing the offset components along the three-dimensional cartesian axes X, Y and Z respectively.
- For interpolation in geographic coordinates latitude and longitude as the coefficients  $c11 =$ (cll.lat, cll.lon), expressing the offset components along the longitude and latitude directions respectively.

The functions  $f(q)$  and  $f(w)$  referenced in the following are defined in [Quadratic Interpolation.](#page-4-0)

#### **Interpolation parameter terms**

Optionally, any subset of terms ce, ca, each specifying a numerical variable spanning the interpolation subarea dimension.

The mandatory term interpolation\_subarea\_flags, specifying a flag variable spanning the interpolation subarea dimension and including location\_use\_3d\_cartesian in the flag\_meanings attribute.

#### **Coordinate compression calculations**

First calculate the tie point vector representations from the tie point latitude-longitude representations:

 $va = f112v(11a)$  $vb = f112v(11b)$ 

Then calculate the three-dimensional cartesian representation of the interpolation coefficients from the tie points va and vb as well as the point  $vp(i)$  at index i between the tie points A and B. If the number of points in an interpolation subarea (ib  $-$  ia  $+$  1) is odd, then the data point at index  $i = (ib + ia)/2$  shall be selected for this calculation, otherwise the data point at index  $i =$  $(i**b** + **i**a - 1)/2$  shall be selected.

The three-dimensional cartesian interpolation coefficients are found from:

 $cv = fcv(va, vb, vp(i), s(i))$  $=$   $(fw(va.x, vb.x, vp(i).x, s(i)),$  $fw(va.y, vb.y, vp(i).y, s(i)),$ fw(va.z, vb.z, vp(i).z, s(i)))

Finally, for storage in the dataset, convert the coefficients to the parametric representation:

```
cea(is) = (ce(is), ca(is))= fcv2cea(va, vb, cv)
          = (fdot(cv, fminus(va, vb))/gsqr,
             fdot(cv, fcross(va, vb))/(rsqr*gsqr))
```
where

```
vr = fmultiply(0.5, fplus(va, vb))
rsqr = fdot(vr, vr)vg = fminus(va, vb)gsqr = fdot(vg, vg)
```
The interpolation parameter term interpolation\_subarea\_flags(is) shall have the flag location\_use\_3d\_cartesian set if the interpolation subarea intersects the longitude = 180.0 or if the interpolation subarea extends into latitude > latitude\_limit or latitude < -latitude\_limit. The value of latitude\_limit is set by the data set creator and defines the high latitude areas where interpolation in three-dimensional cartesian coordinates is required for reasons of coordinate reconstitution accuracy. The latitude\_limit is used solely for setting the flag location use 3d cartesian, and is not required in a compressed dataset.

#### **Coordinate uncompression calculations**

First calculate the tie point vector representations from the tie point latitude-longitude representations:

va = fll2v(lla)  $vb = f112v(11b)$ 

Then calculate the three-dimensional cartesian representation of the interpolation coefficients from the parametric representation stored in the dataset using:

```
cv = fcea2cv(va, vb, cea(is))  = fplus(fmultiply(ce, fminus(va, vb)),
             fmultiply(ca, fcross(va, vb)),
             fmultiply(cr, vr))
```
where

```
vr = fmultiply(0.5, fplus(va, vb))rsqr = fdot(vr, vr)cr = sqrt(1 - ce(is)*ce(is) - ca(is)*ca(is)) - sqrt(rsqr)
```
If the flag location\_use\_3d\_cartesian of the interpolation parameter term interpolation\_subarea\_flags(is2, is1) is set, use the following expression to reconstitute any point  $\text{1lp}(i)$  between the tie points A and B using interpolation in three-dimensional cartesian coordinates:

 $vp(i) = fqv(va, vb, cv, s(i))$  $= (fq(va.x, vb.x, cv.x, s(i)),$  fq(va.y, vb.y, cv.y, s(i)),  $fq(va.z, vb.z, cv.z, s(i)))$  $llp(i) = fv2ll(vp(i))$ 

Otherwise, first calculate latitude-longitude representation of the interpolation coefficients:

cll = fcll(lla, llb, llab) = (fw(lla.lat, llb.lat, llab.lat, 0.5), fw(lla.lon, llb.lon, llab.lon, 0.5))

where

 $llab = fv2ll(fqv(va, vb, cv, 0.5))$ 

Then use the following expression to reconstitute any point  $\text{1lp}(i)$  between the tie points A and B using interpolation in latitude-longitude coordinates:

<span id="page-8-0"></span> $llp(i) = (llp(i).lat, llp(i).lon)$  $=$  fqll(lla, llb, cll,  $s(i)$ ) = (fq(lla.lat, llb.lat, cll.lat, s(i)),  $fq(11a.lon, 11b.lon, 11.lon, s(i)))$ 

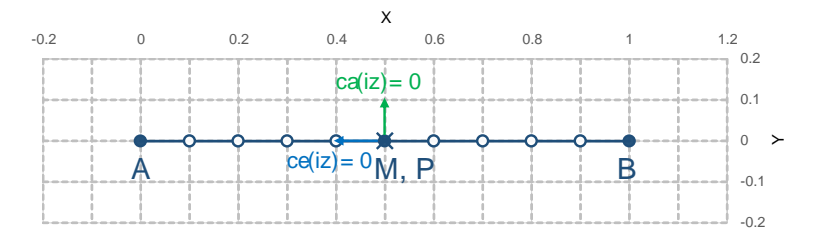

<span id="page-8-1"></span>*Figure J.3. With the expansion coefficient* ce = 0 *and the alignment coefficient* ca = 0*, the method reconstitutes the points at regular intervals along a great circle between tie points A and B.* 

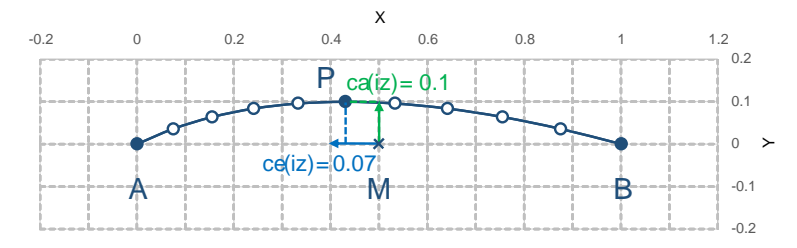

*Figure J.4. With the expansion coefficient* ce > 0 *and the alignment coefficient* ca > 0*, the method reconstitutes the points at intervals of expanding size (*ce*) along an arc with an alignment offset (*ca*) from the great circle between tie points* A *and* B*.*

## **Biquadratic Interpolation of Geographic Coordinates Latitude and Longitude**

#### **Name**

**interpolation\_name = "bi\_quadratic\_latitude\_longitude"**

#### **Description**

A two-dimensional quadratic method for interpolation of the geographic coordinates latitude and longitude, typically used for remote sensing products with geographic coordinates on the reference ellipsoid.

Requires a pair of latitude and longitude tie point variables, as defined unambiguously in [Section](#page--1-2) [4.1, "Latitude Coordinate"](#page--1-2) and [Section 4.2, "Longitude Coordinate"](#page--1-3). For each interpolation subarea, none of the tie points defining the interpolation subarea are permitted to coincide.

The functions fcv(), fcv2cea(), fcea2cv(), fcll(), fqv() and fqll() referenced in the following are defined in [Quadratic Interpolation of Geographic Coordinates Latitude and](#page-5-0) [Longitude](#page-5-0). As for that method, interpolation is performed directly in the latitude and longitude coordinates or in three-dimensional cartesian coordinates, where required for achieving the desired accuracy. Similarly, it shares the three different representations of the quadratic interpolation coefficients, the parametric representation  $cea = (ce, ca)$  for storage in the dataset, cll = (cll.lat, cll.lon) for interpolation in geographic coordinates latitude and longitude and  $cv = (cv.x, cv.y, cv.z)$  for interpolation in three-dimensional cartesian coordinates.

The parametric representation of the interpolation coefficients, stored in the interpolation parameters ce1, ca1, ce2, ca2, ce3 and ca3, is equivalent to five additional tie points for the interpolation subarea as shown in [Figure J.5](#page-12-1), which also shows the orientation and indices of the parameters.

#### **Interpolation parameter terms**

Optionally, any subset of terms ce1 and ca1, each specifying a numerical variable spanning the subsampled dimension 2 and the interpolation subarea dimension 1.

Optionally, any subset of terms ce2 and ca2, each specifying a numerical variable spanning the interpolation subarea dimension 2 and the subsampled dimension 1.

Optionally, any subset of terms  $ce3$  and  $ca3$ , each specifying a numerical variable spanning the interpolation subarea dimension 2 and the interpolation subarea dimension 1.

The mandatory term interpolation\_subarea\_flags, specifying a flag variable spanning the interpolation subarea dimension 2 and the interpolation subarea dimension 1 and including location\_use\_3d\_cartesian in the flag\_meanings attribute.

#### **Coordinate compression calculations**

First calculate the tie point vector representations from the tie point latitude-longitude representations:

```
va = fll2v(lla)vb = f112v(11b)vc = \frac{1}{2}vd = f112v(11d)
```
Then calculate the three-dimensional cartesian representation of the interpolation coefficients sets from the tie points as well as a point  $vp(i2, i1)$  between the tie points. If the number of points in the first dimension of the interpolation subarea (ib1 - ia1 + 1) is odd, then the data point at index i1 =  $(ib1 + ia1)/2$  shall be selected for this calculation, otherwise the data point at index  $i1 = (ib1 + ia1 - 1)/2$  shall be selected. If the number of points in the second dimension of the interpolation subarea (ic2 - ia2 + 1) is odd, then the data point at index i2 = (ic2 +  $\frac{1}{2}$  shall be selected for this calculation, otherwise the data point at index  $\frac{1}{2}$  = (ic2 + ia2) - 1)/2 shall be selected.

Using the selected  $(i2, i1)$ , the three-dimensional cartesian interpolation coefficients are found from:

```
s1 = s(ia1, ib1, i1)s2 = s(ia2, ic2, i2)\text{vac} = \text{fll2v}(ll(ii, \text{ia}1))vbd = f112v(11(i2, ib1))cv ac = fcv(va, vc, vac, s2)
cv_bd = fcv(vb, vd, vbd, s2)cv_ ab = fcv(va, vb, fll2v(ll(ia2, i1)), s1)
cv cd = fcv(vc, vd, fll2v(ll(ic2, i1)), s1)
cv zz = fcv(vac, vbd, fll2v(ll(i2, i1)), s1)
vz = fqv(vac, vbd, cv_zz, 0.5)vab = fqv(va, vb, cv_ab, 0.5)vcd = fqv(vc, vd, cv_cdd, 0.5)cv_z = fcv(vab, vcd, vz, s2)
```
Finally, before storing them in the dataset's interpolation parameters, convert the coefficients to the parametric representation:

```
cea1(tpi2, is1) = fcv2cea(va, vb, cv_ab)cea1(tpi2+1, is1) = fcv2cea(vc, vd, cvcd)cea2(is2, tpi1) = fcv2cea(va, vc, cvac)cea2(is2, tpi1+1) = fcv2cea(vb, vd, cv_bd)cea3(is2, is1) = fcv2cea(vab, vcd, cv_2)
```
The interpolation parameter term interpolation\_subarea\_flags(is2, is1) shall have the flag location use 3d cartesian set if the interpolation subarea intersects the longitude = 180.0 or if the interpolation subarea extends into latitude > latitude\_limit or latitude < -latitude limit. The value of latitude limit is set by the data set creator and defines the high latitude areas where interpolation in three-dimensional cartesian coordinates is required for reasons of coordinate reconstitution accuracy. The latitude\_limit is used solely for setting the

flag location\_use\_3d\_cartesian, and is not required in a compressed dataset.

#### **Coordinate uncompression calculations**

First calculate the tie point vector representations from the tie point latitude-longitude representations:

 $va = fll2v(lla)$  $vb = f112v(11b)$  $vc = f112v(11c)$  $vd = f112v(11d)$ 

Then calculate the three-dimensional cartesian representation of the interpolation coefficient sets from the parametric representation stored in the dataset:

```
cv_ac = fcea2cv(va, vc, cea2(is2, tpi1))cv bd = fcea2cv(vb, vd, cea2(is2, tpi1 + 1))
vab = fqv(va, vb, fcea2cv(va, vb, cea1(tpi2, is1)), 0.5)
vcd = fqv(vc, vd, feca2cv(vc, vd, cea1(tpi2 + 1, is1)), 0.5)cv z = fcea2cv(vab, vcd, cea3(is2, is1))
```
If the flag location\_use\_3d\_cartesian of the interpolation parameter term interpolation\_subarea\_flags is set, use the following expression to reconstitute any point  $11p(i2, i1)$  between the tie points A and B using interpolation in three-dimensional cartesian coordinates:

 $llp(i2, i1) = fv2ll(fqv(vac, vbd, cv_zzz, s(ia1, ib1, i1)))$ 

where

```
s2 = s(ia2, ic2, i2)vac = fqv(va, vc, cvac, s2)vbd = fqv(vb, vd, cv_bd, s2)vz = fqv(vab, vcd, cv_z, s2)cv zz = fcv(vac, vbd, vz, 0.5)
```
Otherwise, first calculate latitude-longitude representation of the interpolation coefficients:

```
llc ac = fcll(lla, llc, fv2ll(fqv(va, vc, cv ac, (0.5)))
llc_bd = fcll(llb, lld, fv2ll(fqv(vb, vd, cvbd, 0.5)))
llab = fv2ll(vab)llcd = fv2ll(vcd)llc_z = fcll(llab, llcd, fv2ll(fqv(vab, vcd, cv_z, 0.5)))
```
Then use the following expression to reconstitute any point  $\text{1lp}(i2, i1)$  in the interpolation subarea using interpolation in latitude-longitude coordinates:

 $llp(i2, i1) = fqll(llac, llbd, cl_zz, s(ia1, ib1, i1))$ 

where

<span id="page-12-1"></span> $s2 = s(ia2, ic2, i2)$ llac =  $fqll(la, llc, llc_a, s2)$  $llbd = fqll(llb, lld, llc_bdd, s2)$  $llz = fql(llab, llc, llc_z, s2)$  $cl_zz = fcll(llac, llbd, llz)$ 

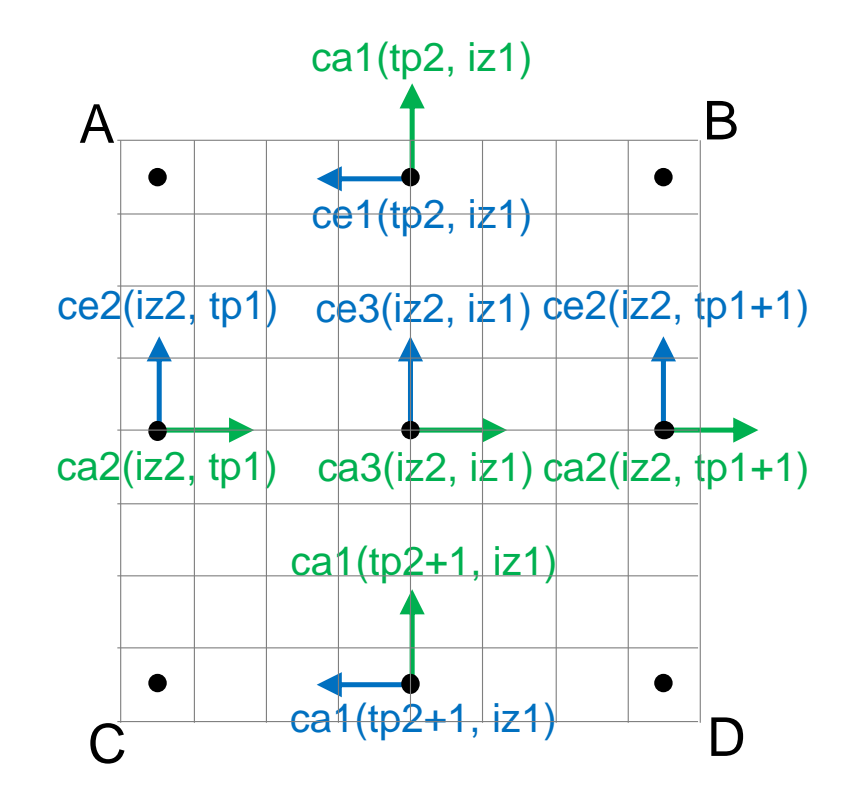

*Figure J.5. The parametric representation of the interpolation coefficients cea = (ce, ca), stored in the interpolation parameters* ce1*,* ca1*,* ce2*,* ca2*,* ce3 *and* ca3*, is equivalent to five additional tie points for the interpolation subarea. Shown with parameter orientation and indices.*

## <span id="page-12-0"></span>**Coordinate Compression Steps**

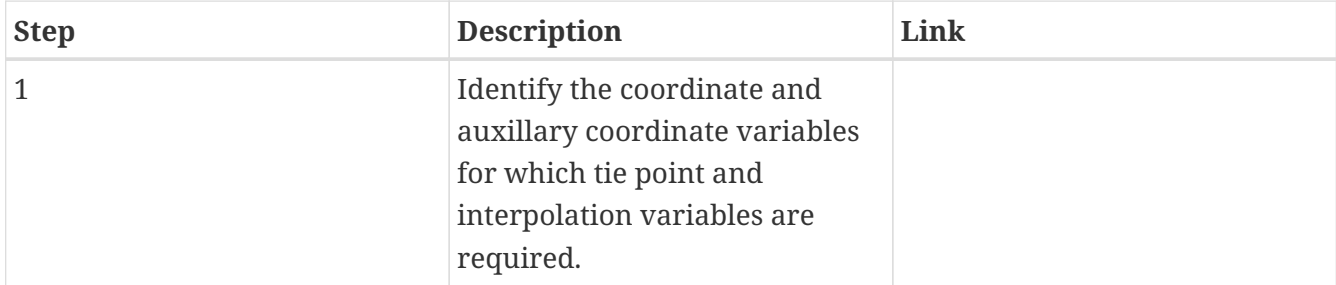

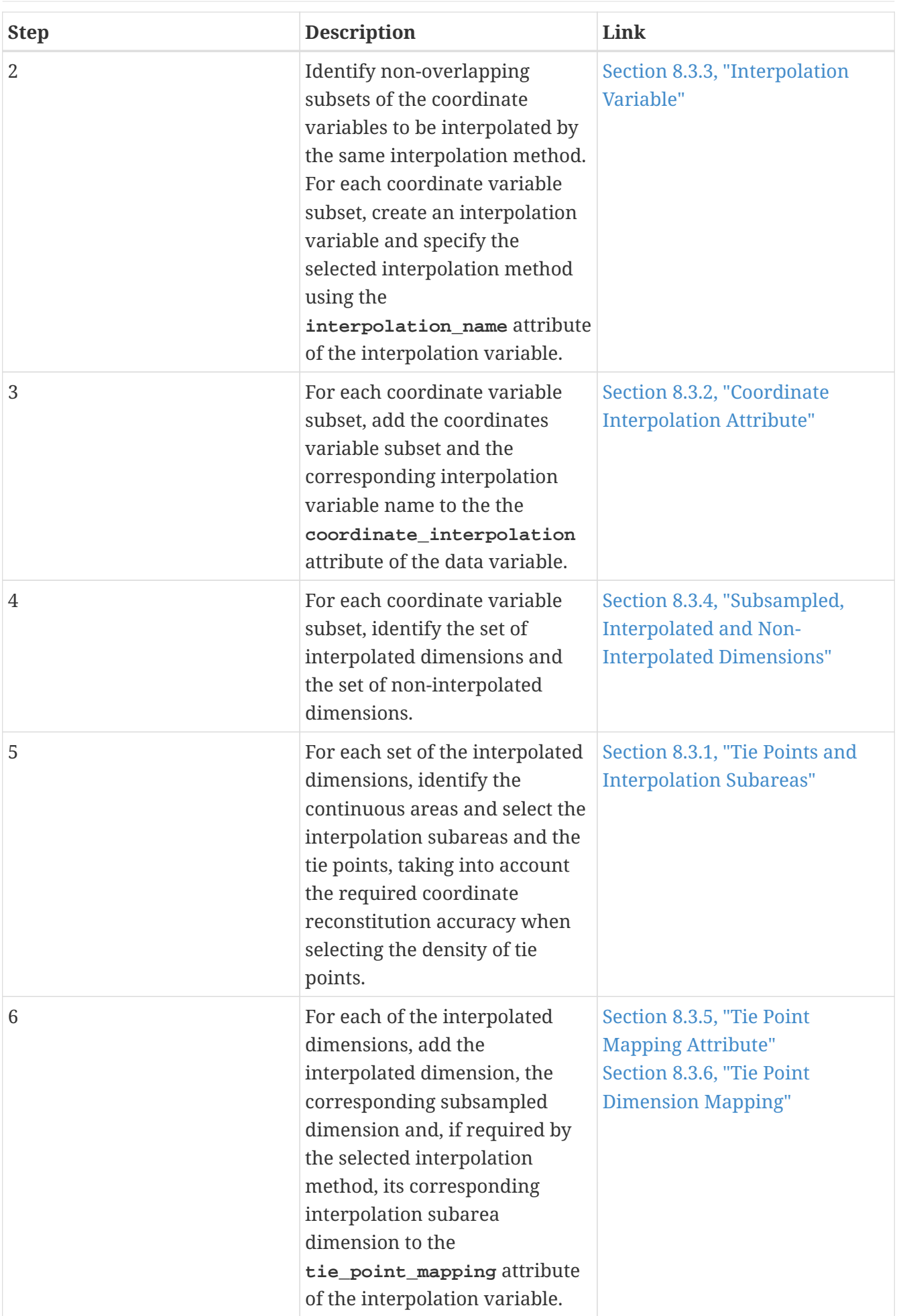

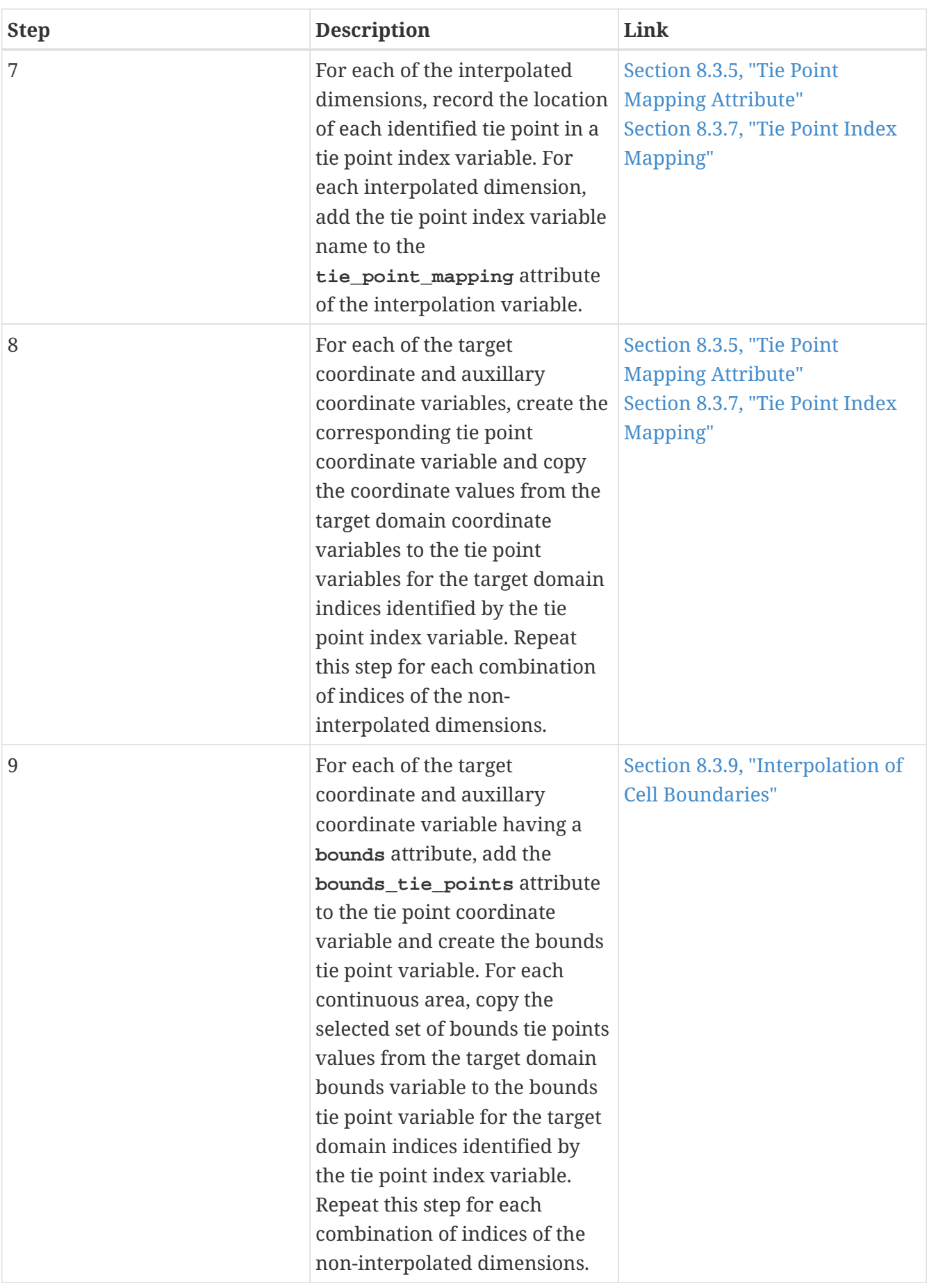

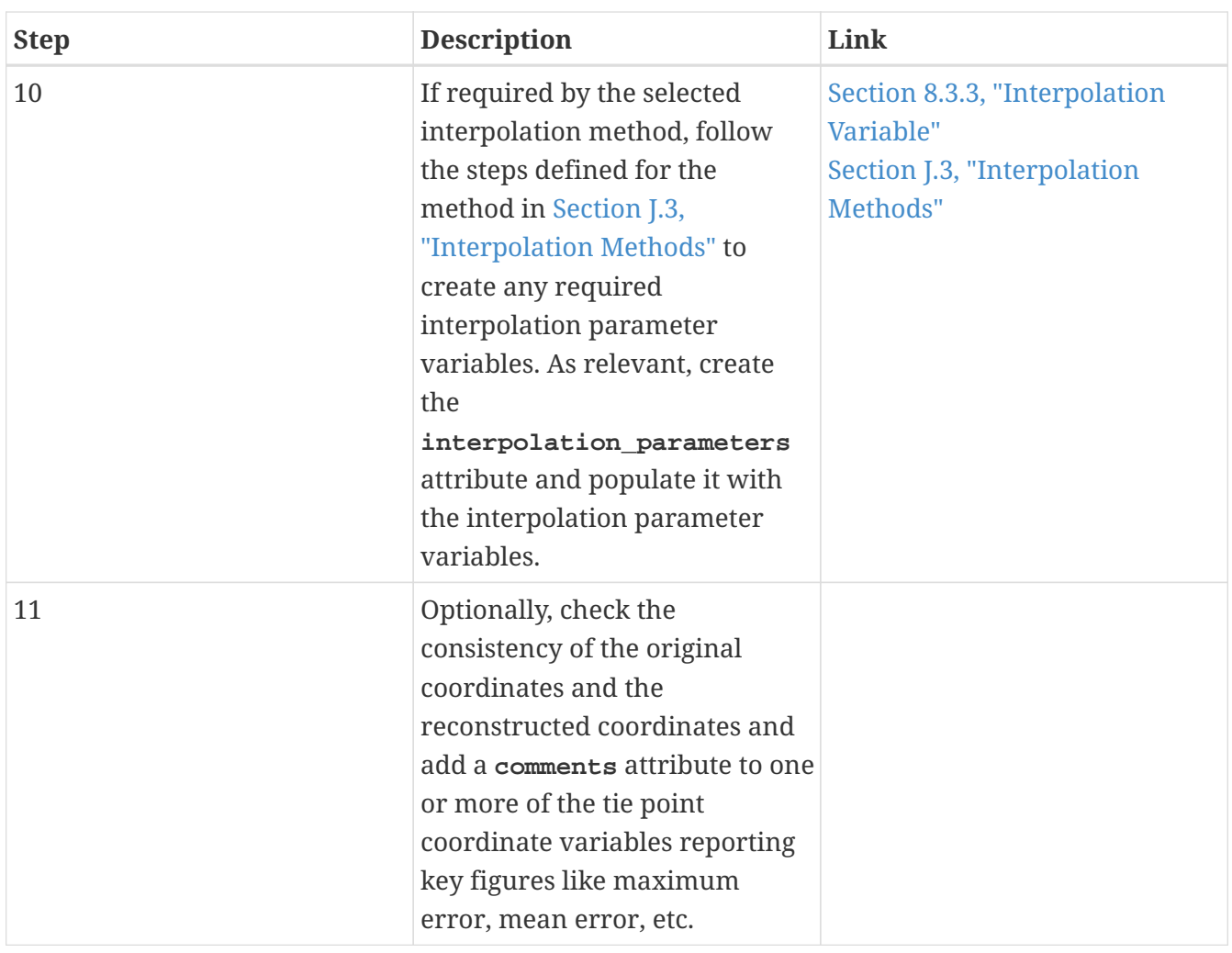

## <span id="page-15-0"></span>**Coordinate Uncompression Steps**

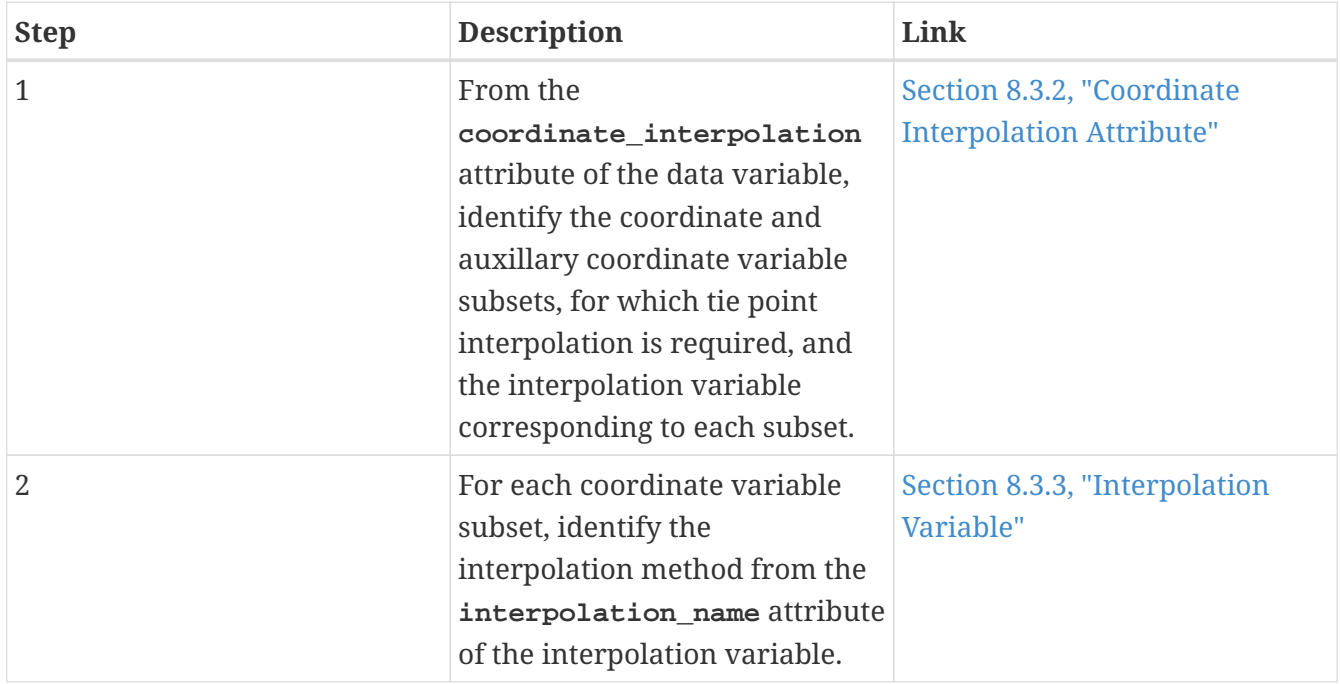

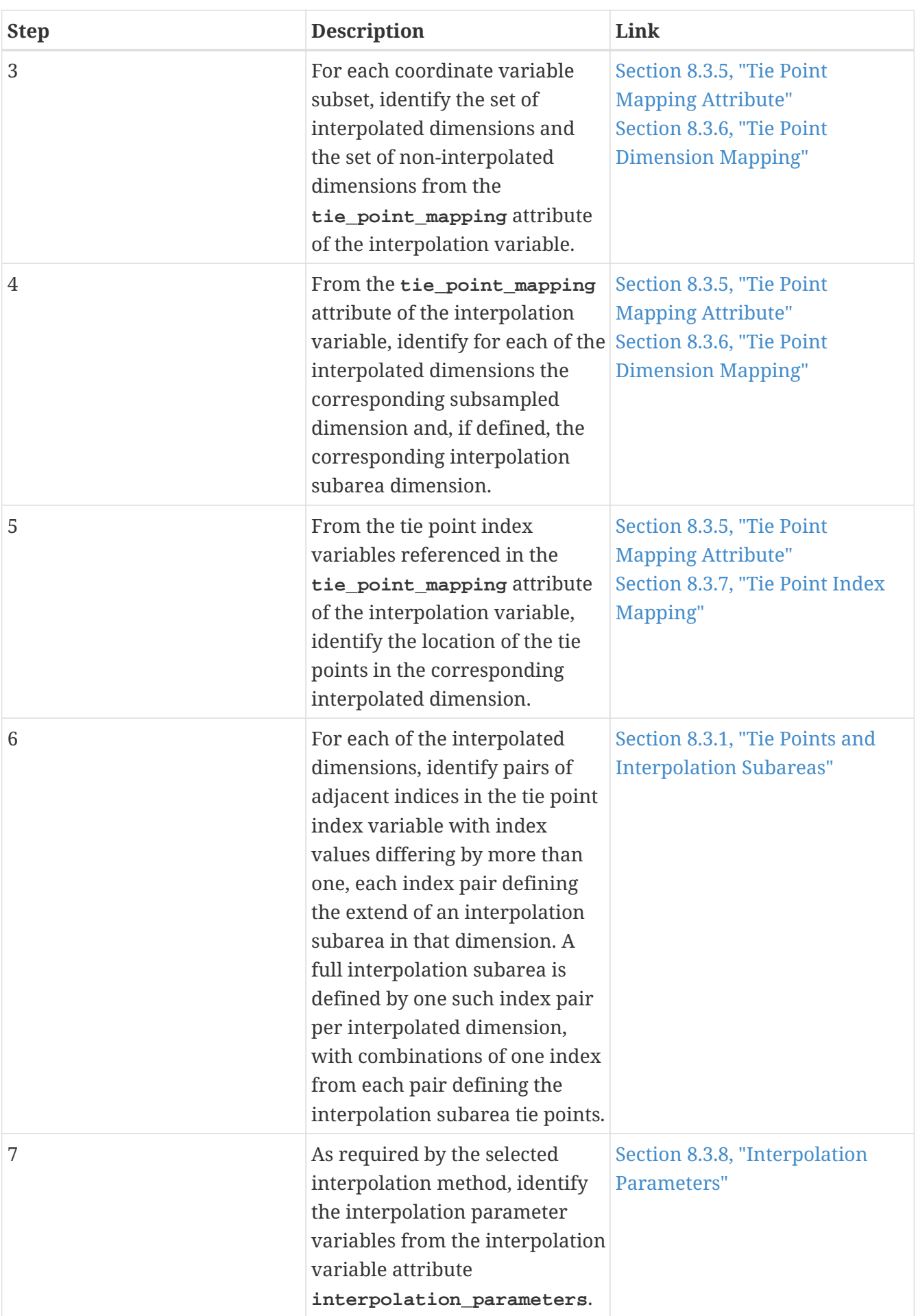

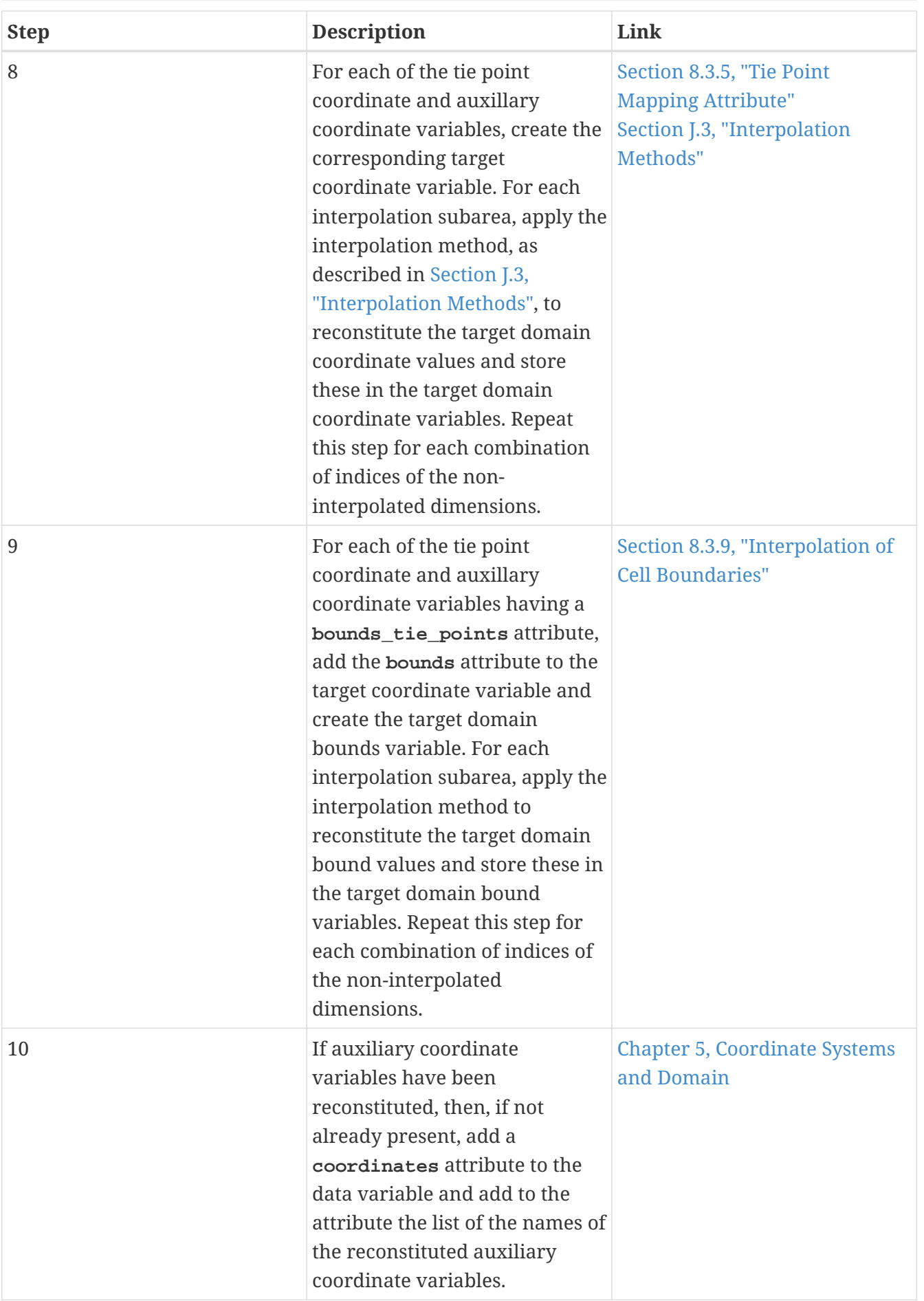